#### **Список литературы**

- 1. АРМ-И ЭДУ-133. Технорабочий проект (00230 316- 571-09 МО).
- 2. АРМ-И ЭДУ-133. Технорабочий проект (00230 316- 571-09 ПЗ).

3. Протокол периодических испытаний электродвигателя ЭДУ-133.

#### *Yu. F. Rubtsov*, кандидат технических наук, JSC "Perm Research Institute of Controlling Machines and Systems", Perm State Technical University

*D. Yu. Rubtsov*, Candidate of Technical Sciences, JSC "Perm Research Institute of Controlling Machines and Systems

#### **Maximum Permissible Errors of Measuring Channels of Automated Workstation for Testing ЭДУ-133 DC Motor**

*This paper considers the methods for calculating the maximum permissible error of workstation measuring channels during tests of operating*  and other parameters. The initial data for calculating the maximum permissible errors during testing of ЭДУ-133 DC traction motor are presented.

**Key words:** methods, error, parameters, component, channel, measuring.

производства испытаний, внедрение которой увеличило производительность при испытаниях и повысило качество тяговых двигателей постоянного тока

#### УДК 004.9

ЭДУ-133.

**М. В. Абрамов**, Тюменский государственный нефтегазовый университет **В. Р. Цибульский**, доктор технических наук, профессор, Институт проблем освоения Севера СО РАН, Тюмень

# **ПОЛУЧЕНИЕ КОМПЛЕКСНОЙ МАТЕМАТИЧЕСКОЙ МОДЕЛИ РЕАКЦИИ СЕРДЕЧНО-СОСУДИСТОЙ СИСТЕМЫ С ПРИМЕНЕНИЕМ ВРЕМЕННЫХ КАРДИОЛОГИЧЕСКИХ РЯДОВ НА ОСНОВЕ ДАВЛЕНИЯ**

*Рассмотрено применение метода получения импульсной передаточной характеристики временного кардиологического ряда по дав*лению исходя из свойства обратимости свертки. Приведены примеры получения комплексной модели реакции для человека и собаки.

**Ключевые слова:** временные кардиологические ряды, математическая модель, давление.

а практике определение передаточной функции объекта является весьма трудоемким процессом. Причем передаточная **Плиния и практике** определение передаточной функции объекта является весьма трудоем-<br>ким процессом. Причем передаточная<br>функция является важным инструментом для исследования работы объекта в различных динамических режимах. Чаще всего на практике применяют метод активного эксперимента [1], подавая на вход объекта известные воздействия и наблюдая за реакцией.

Но есть ряд объектов, к которым применение такого метода невозможно. Альтернативой методу активного эксперимента является применение обратных свойств свертки для получения передаточной функции объекта [2]. Авторами в статье [3] была показана возможность применения данного подхода для получения характеристик искажений, вносимых различными заболеваниями и патологиям в работу сердца.

Подобный метод может быть расширен и для применения к другим кардиологическим рядам, например к рядам артериального и центрального венозного давления. Суть метода заключается в том, что сердечно-сосудистую систему можно представить как замкнутый контур, с одной стороны которого – сосуды организма и органы тела, с другой – сердце (рис. 1). Если размокнуть данный контур за счет исключения из него сердца, то получится система с одним входом и одним выходом.

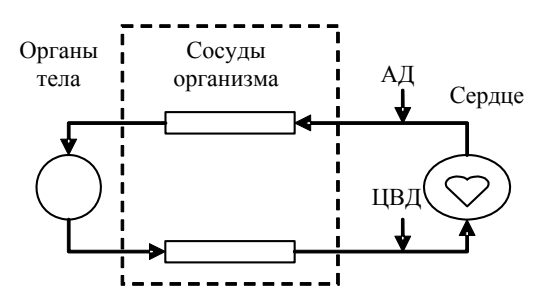

*Рис. 1.* Структурная схема сердечно-сосудистой системы

Можно предположить, что на вход системы подается сигнал артериального давления, а выход системы генерирует сигнал центрального венозного давления. Если получить передаточную функцию данной разомкнутой системы, то можно прогнозировать поведение сердечно-сосудистой системы, включая обменные процессы в клетках.

Отдельно хотелось бы отметить, что полученная с помощью такого подхода передаточная функция

<sup>©</sup> Абрамов М. В., Цибульский В. Р., 2011 Получено 09.03.11

является комплексной характеристикой не только сердечно-сосудистой системы человека, но и включает в себя ряд регуляторных функций организма.

Ниже приведены данные давления собаки, которой вводится адреналин [4] (рис. 2), и пациента реанимации Тюменской областной клинической больницы № 1, которому вводится 10 % раствор кальция хлорид (рис. 3). Все данные очищены от высокочастотных шумов.

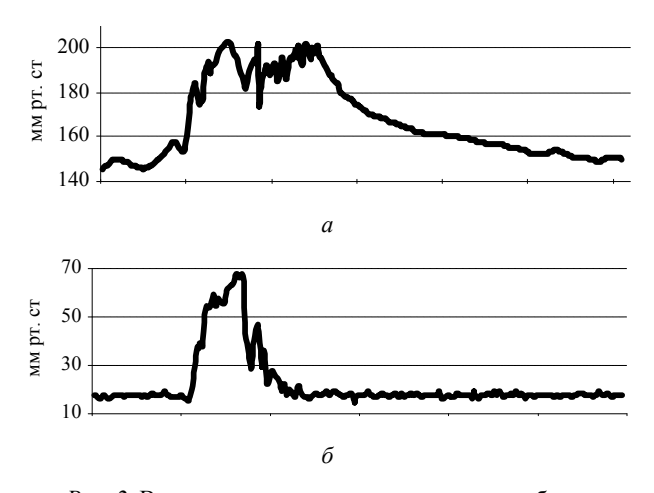

*Рис. 2.* Временные кардиологические ряды собаки: *а* – артериальное давление; *б* – центральное венозное давление

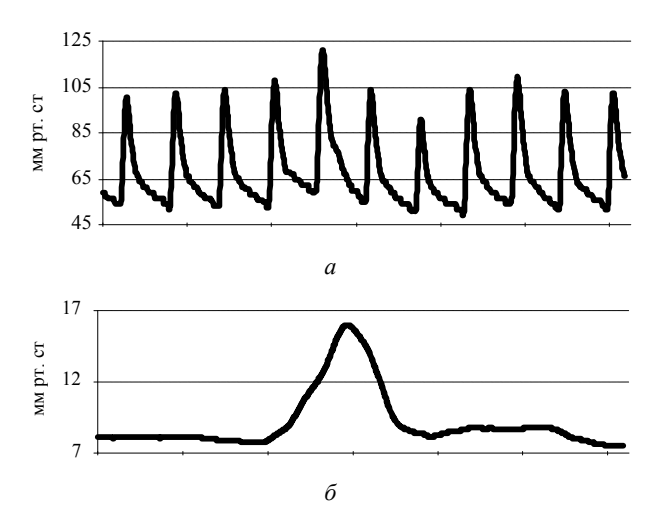

*Рис. 3.* Временные кардиологические ряды человека: *а* – артериальное давление; *б* – центральное венозное давление

Как видно из рис. 3, применение временного кардиологического ряд на основе артериального давления проблематично без предварительной фильтрации. В качестве последней был применен метод скользящего среднего с шириной окна, равной среднему значению одного сердечного цикла (среднее время между соседними сердечными выбросами). Результат фильтрации приведен на рис. 4.

Как было указано в статье [3], для любого звена результатом свертки импульсной переходной характеристики и входного сигнала является выходной сигнал:

$$
y(n) = \sum_{m=0}^{n} h(n-m) \cdot x(m),
$$
 (1)

где *n*, *m* – значения дискретного времени; *y*(*n*) – выходная характеристика системы; *x*(*n*) – входная характеристика; *h*(*n*) – импульсная характеристика.

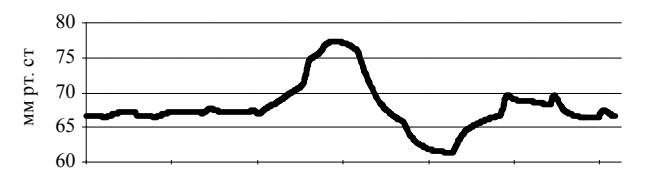

*Рис. 4.* Временной кардиологический ряд человека на основе артериального давление после фильтрации

Для идентификации импульсной характеристики можно воспользоваться рекуррентной формулой:

$$
h(0) = \frac{y(0)}{x(0)},
$$
  
\n
$$
y(n) - \sum_{m=0}^{n-1} h(m)x(n-m)
$$
  
\n
$$
h(n) = \frac{y(n) - \sum_{m=0}^{n-1} h(m)x(n-m)}{x(0)}, \quad n \ge 1, \quad x(0) \ne 0.
$$
 (2)

В результате числовой обработки входного и выходного сигнала можно получить импульсную характеристику искажений, внесенных внешним фактором (в данном случаи препаратом). В качестве входного сигнала предполагается артериальное давление (АД), в качестве выходного – центральное венозное (ЦВД). На рис. 5 указаны исходные сигналы (АД, ЦВД) и импульсная характеристика искажений (построена по дополнительной оси ординат).

Как видно из приведенных рисунков, импульсная характеристика искажений не сильно отлична от нуля в тех временных интервалах, где препарат еще не введен либо уже перестал оказывать свое действие. Таким образом, интересующую характеристику как результат реакции на введение препарата следует рассматривать вне этих интервалов. На рис. 6 приведены интервалы с наиболее интенсивной реакцией на введение препарата.

Для получения аналитической записи импульсных характеристик аппроксимируем полученные кривые полиномами. Для собаки оптимальным порядком полинома является аппроксимация 5-го порядка (формула 3*а*), для человека – 8-го (формула 3*б*). Графически аппроксимация приведена на рис. 7.

$$
h_1(t) = 3,59 \cdot 10^{-11} x^5 - 1,48 \cdot 10^{-8} x^4 + 2,17 \cdot 10^{-6} x^3 - 1,33 \cdot 10^{-4} x^2 + 2,9 \cdot 10^{-3} x - 9,82 \cdot 10^{-3};
$$
 (3*a*)

$$
h_2(t) = -1 \cdot 10^{-14} x^8 + 1 \cdot 10^{-11} x^7 - 3,65 \cdot 10^{-7} x^6 +
$$
  
+ 7,21 \cdot 10^{-7} x^5 - 7,81 \cdot 10^{-5} x^4 + 4,53 \cdot 10^{-3} x^3 +  
+ 1,31 \cdot 10^{-1} x^2 + 1,7x - 5,43. (36)

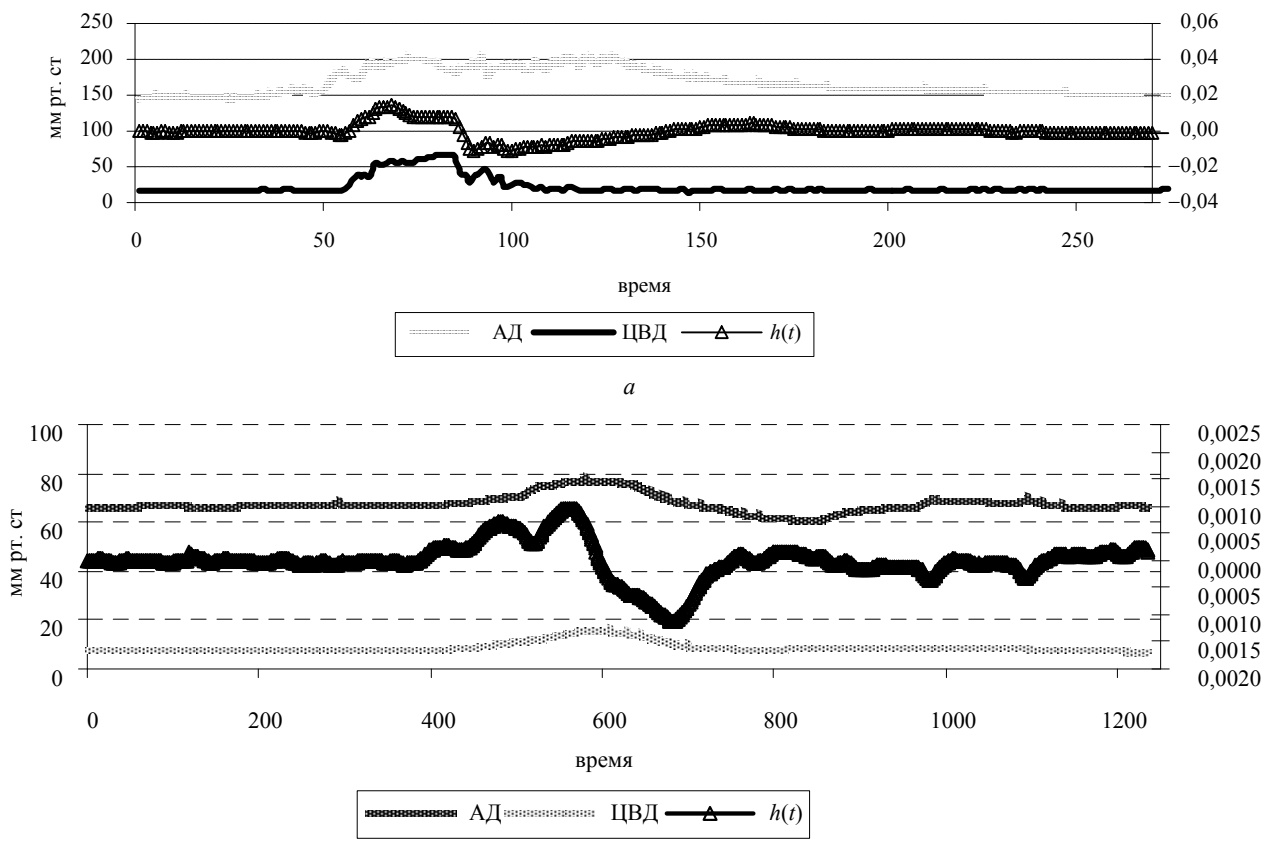

*б*

*Рис. 5.* Графики сигналов и характеристика: *а* – собаки; *б* – человека

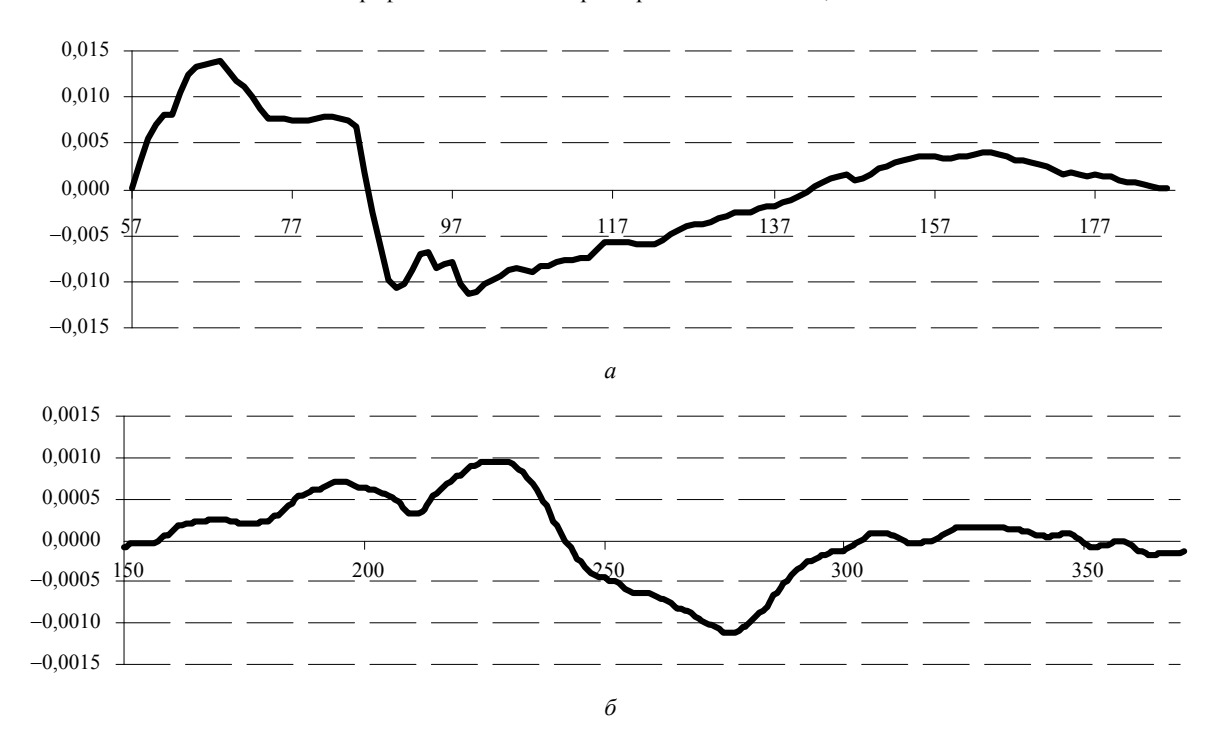

*Рис. 6.* Импульсные характеристики воздействия: *а* – собаки; *б* – человека

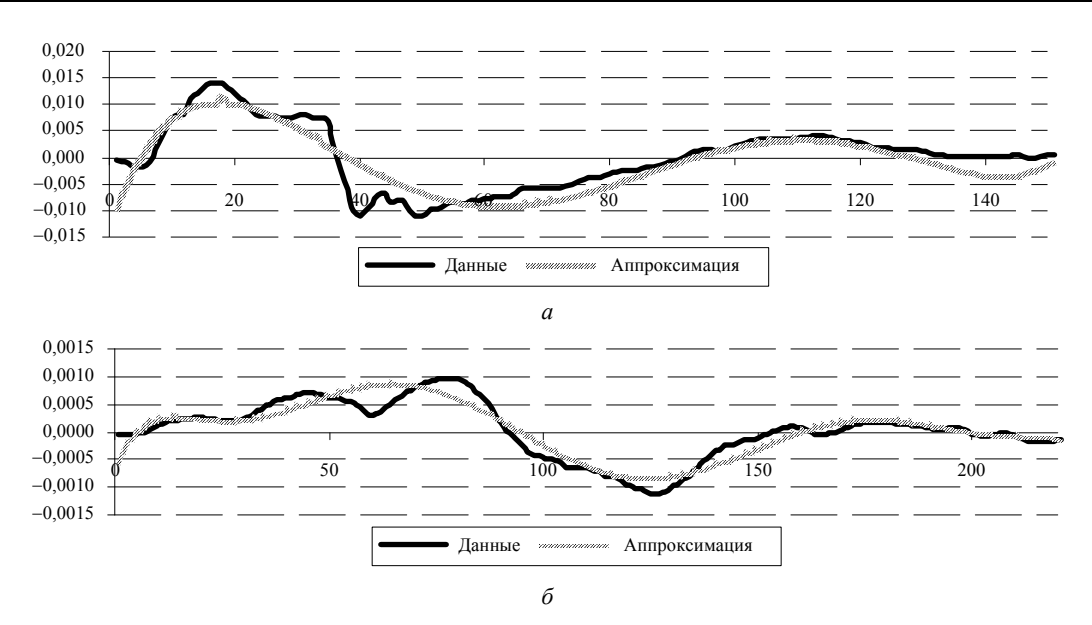

Рис. 7. Аппроксимация импульсных характеристик воздействия:  $a$  – собаки;  $b$  – человека

Поскольку переходная функция является изображением по Лапласу импульсной переходной характеристики, найдя изображение полученных аналитических записей, можно получить переходную функцию сердечно-сосудистой системы в комплексе. Результаты преобразования указанный в формулах (4a) и (46) (нормированный вид) для собаки и человека соответственно:

$$
W (s) = L\{h_1(t)\} = \frac{-9,82 \cdot 10^{-3} s^5 + 2,9 \cdot 10^{-3} s^4}{s^6} + \frac{-2,66 \cdot 10^{-4} s^3 + 1,3 \cdot 10^{-5} s^2 - 3,55 \cdot 10^{-7} s + 4,3 \cdot 10^{-9}}{s^6};
$$
\n(4a)

$$
W_2(s) = L\{h_2(t)\} = \frac{-5, 4 \cdot 10^{-4} s^8 + 1, 7 \cdot 10^{-4} s^7}{s^9} + \frac{-2, 6 \cdot 10^{-4} s^6 + 2, 7 \cdot 10^{-6} s^5 - 1, 9 \cdot 10^{-7} s^4}{s^9} + \frac{8, 7 \cdot 10^{-9} s^3 - 2, 6 \cdot 10^{-10} s^2 + 4, 8 \cdot 10^{-12} s - 4, 1 \cdot 10^{-14}}{s^9}.
$$
\n(46)

Вместе с тем возможен переход от нормированного вида передаточной формы к системе дифференциальных уравнений в форме Коши. Для дальнейшего анализа полученного результата приведем подобные системы для передаточных функций обоих объектов (5*а* – собака, 5*б* – человек):

$$
\begin{cases}\ny(t) = x_1(t), \\
\dot{x}_1(t) = x_2(t) - 0.00982 \cdot u(t), \\
\dot{x}_2(t) = x_3(t) + 0.0029 \cdot u(t), \\
\dot{x}_3(t) = x_4(t) - 0.000266 \cdot u(t), \\
\dot{x}_4(t) = x_5(t) + 1.3 \cdot 10^{-5} \cdot u(t), \\
\dot{x}_5(t) = x_6(t) - 3.55 \cdot 10^{-7} \cdot u(t), \\
\dot{x}_6(t) = 4.31 \cdot 10^{-9} \cdot u(t);\n\end{cases} (5a)
$$

$$
y(t) = x_1(t),
$$
  
\n
$$
\dot{x}_1(t) = x_2(t) - 0.00134 \cdot u(t),
$$
  
\n
$$
\dot{x}_2(t) = x_3(t) + 0.00042 \cdot u(t),
$$
  
\n
$$
\dot{x}_3(t) = x_4(t) - 6.45 \cdot 10^{-5} \cdot u(t),
$$
  
\n
$$
\dot{x}_4(t) = x_5(t) + 6.71 \cdot 10^{-6} \cdot u(t),
$$
  
\n
$$
\dot{x}_5(t) = x_6(t) - 4.63 \cdot 10^{-7} \cdot u(t),
$$
  
\n
$$
\dot{x}_6(t) = x_7(t) + 2.14 \cdot 10^{-8} \cdot u(t),
$$
  
\n
$$
\dot{x}_7(t) = x_8(t) - 6.48 \cdot 10^{-10} \cdot u(t),
$$
  
\n
$$
\dot{x}_8(t) = x_9(t) + 1.19 \cdot 10^{-11} \cdot u(t),
$$
  
\n
$$
\dot{x}_9(t) = -1 \cdot 10^{-13} \cdot u(t),
$$

где  $u(t)$  – входное воздействие (сигнал);  $\{x_1(t), x_2(t)\}\$  $..., x_n(t)$  – вектор состояний объекта;  $y(t)$  – входное воздействие (сигнал).

Поскольку коэффициент при входном воздействии в уравнениях старшего порядка состояния объекта  $(x_n(t))$  много меньше, чем аналогичные коэффициенты в уравнениях младшего порядка  $(x_1(t), x_2(t))$ , можно говорить, что система устойчива при подобных воздействиях. Вместе с тем, визуально анализируя графическое представление импульсных характеристик, можно обратить внимание на то, что в обоих случаях характеристика после прекращения действия препарата возвращается в исходное состояние - значение близкое к нулевому. В качестве немаловажного момента полученного результата хотелось бы отметить степени коэффициентов, как аналитической записи характеристики воздействия (формулы (3)), так и итоговой математической модели (дифференциальные уравнения в форме Коши, формулы (5)). Это говорит о разнице эффекта от воздействия различных препаратов: в случае адреналина наблюдается рост АД примерно на 50 мм, ЦВД - на 40 мм; а в случае раствора хлорида калия для АД - сначала рост примерно на 11 мм, затем понижение на 5 мм относительно среднего, а для ЦВД - рост на 8 мм.

В то же время общий вид характеристики воздействия - первоначальный рост, затем практически симметричный переход в отрицательную зону и в конце - колебательное восстановление в состояние близкое к исходному. Можно говорить о том, что схожие по фармокинетическим свойствам препараты формируют сходные характеристики (в данном случае препараты вызывают временный рост кровяного давления).

Помимо приведенного выше примера получения математической модели подобный подход (обратное свойство свертки) может быть применен для определения времени действия препаратов, даже после того, как визуальные признаки (отклонение значения давления от среднего) уже не будут определяться однозначно.

#### Список литературы

1. Сарычев А., Искандеров Г. Методы идентификации объектов управления на основании результатов активного эксперимента // Материалы XXXI научной конференции по результатам работы ППС. Северо-государственный технический университет. - URL: http://www/ncstu.ru/ Science/conf/past/2001/xxxi/14/19.pdf (дата обращения: 23.12.2009)

2. Айфичер Эммануил С., Джервис Барри У. Цифровая обработка сигналов: практической подход. - 2-е изд. ; пер. с англ. - М.: Изд. дом «Вильямс», 2004. - 992 с.

3. Цибульский В. Р., Сергейчик О. И., Абрамов М. В. Методы получения передаточной функции на основе частотных характеристик ЭКГ // Вестник кибернетики. - $2008. - N<sub>2</sub> 7. - C. 79.$ 

4. Основы физиологии человека. - Т. 1 / под ред. акад. РАМН Б. И.Ткаченко. - 1994. - С. 567.

M. V. Abramov, Tumen State Oil and Gas University

V. R. Tsibulsky, Doctor of Technical Sciences, Professor, Institute of Northern Development SB RAS

## Creation of Complex Mathematical Model of Cardiovascular System Response Using Cardiological Time Series on Basis of **Blood Pressure**

The application of pulse transfer characteristics of cardiological time series on basis of blood pressure with use of convolution reversibility is considered. The complex response models of a human and a dog are presented.

Key words: cardiological time series, mathematical model, blood pressure.

## УДК 51-74+624.04+519.673

М. Л. Иванов, аспирант, Ижевский государственный технический университет В. Е. Лялин, доктор технических наук, профессор, Ижевский государственный технический университет

## ВЫЧИСЛИТЕЛЬНАЯ ТЕХНОЛОГИЯ АНАЛИЗА ПРОБЛЕМЫ ВСТРАИВАНИЯ НОВОГО ЗДАНИЯ В ТЕСНУЮ ГОРОДСКУЮ ЗАСТРОЙКУ

Рассмотрена вычислительная технология решения проблемы встраивания нового разноэтажного здания в существующую тесную городскую застройку. Данная технология включает в себя: численный анализ проекта фундаментной плиты под новое здание: исследование влияния нового здания на сушествующие; численные исследования по усилению фундаментов соседних зданий.

Ключевые слова: встраивание здания в застройку, численный анализ, моделирование.

последние годы в густонаселенных городах часто возникает необходимость встраивания нового разноэтажного здания (4-6 этажей) в тесную городскую застройку. При этом необходимо оценивать влияние проектируемого здания на соседние дома, чтобы обеспечить их безопасность, исключив повреждения.

При решении данной проблемы была разработана вычислительная технология, включающая в себя три залачи:

1. Численный анализ проекта фундаментной плиты пол новое злание.

2. Исследование влияния нового здания на существующие.

3. Численные исследования по усилению фундаментов соселних зланий.

## Численный анализ проекта фундаментной плиты под новое здание

Схема нагрузок, действующих на железобетонную фундаментную плиту, представлена на рис. 1. В расчете напряженно-деформированного состояния (НДС) плиты учитывались следующие нагрузки:

- вес здания, передаваемый на фундамент через несущие стены. Нагрузки прикладывались к линиям, конфигурация которых повторяет планировку подвального помещения жилого дома;

- вес слоя грунта высотой 2 м, лежащего над областями фундаментной плиты, расположенными вне контура внешних стен здания, прикладывается как равномерно распределенная поверхностная нагрузка;

- собственный вес фундамента.